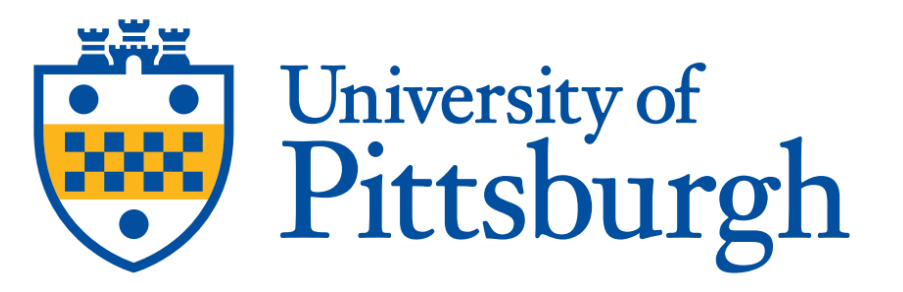

# GPU Programming with CUDA

1

Cheng(chx33@pitt.edu), Kim, Leonardo, Fangping, Daniel, Nick Center for Research Computing University of Pittsburgh

#### Table of Contents

- Part 1: [Introduction to C/C++ programming](#page-4-0)
- Part 2: [GPU hardware & architecture](#page-11-0)
- Part 3: [Introduction to CUDA-C/C++](#page-22-0)
- Part 4: Practical Examples

#### Workshop Content

- ctest.cpp: An example C++ program
- cudaHello.cu: A first CUDA program
- ctest.cu: GPU equivalent of ctest.cpp
- ccompute.cu: CUDA program for 2D computation
- All the above files with " full" extension: Complete source files ready to be compiled
- animate2D.py: Python script that generates animation from output files of ccompute.cu
- CUDA\_workshop.pptx: Presentation slides!

#### Download workshop material

on cluster:

**cp -r /ihome/workshops/GPU\_CUDA\_shared \$HOME/**

#### <span id="page-4-0"></span>Part 1: Introduction to C/C++ Programming

## Programming in C/C++: Intro

- Elementary data types and storage sizes: **bool** (1 Byte), **char** (1 Byte), **int** (4 Bytes), **float** (4 Bytes), **double** (8 Bytes); 1 Byte = 8 Bits [0...255]
	- Modifiers: **signed, unsigned, long, short**
	- Generic: **void**
	- Example: **long long unsigned int** (0 to 18,446,744,073,709,551,615)
	- Determine storage size in bytes: **sizeof**(...)
	- Allocate storage: **malloc**(…)
- Pointers: Stores address of variable, not data (**int** \*i, **double**\* x )
- Derived data types: struct, class
- Conditionals: if(condition==True){carry out a; } else { carry out b;}
- Comments: //Comment, or /\*multi line comment block\*/

## Programming in C/C++: Intro

- Operators:
	- Unary: Increment/Decrement(++, --), Negation(!), Address, dereference(&,\*)
	- Bitwise:  $And($ & $),$  Or $($ | $)$ , Left/right shift  $($  <<  $,$  >> $)$
	- Logical: And (&&), Or  $(||)$ , Equals (==)
	- Arithmetic:  $+$ ,  $-$ ,  $*$ ,  $/$ , %(modulo)
	- Ternary:  $x = (Condition)$ ? a: b equivalent to if(Condition)  $x=a$ ; else  $x=b$ ;
	- May be re-defined for derived data structures
- Loops:
	- **for**(i=0; i<N;i++) {instructions;}
	- **while**(condition==true){instructions;}, **do**{instructions} **while**(condition)
	- Exit loop: **break**
	- Scope: Variable declared within a loop not visible outside a loop!

#### Paradigms in C/C++

- Procedural programming: Organize large program into smaller parts, i.e. subroutines/modules/functions
	- Declaration: Specify data types of all inputs and output for function/subroutine, Examples: **int** myFunction(**int**, **double**), **void** mySub()
	- Definition: Body of instructions for function/subroutine, return value must match declaration, Example: **int** myFunction(**int** a, **double** b) {double result; instructions; **return** result;}
	- Invoke function: type of input arguments must match declaration! Example: **int** a; **double** b; **double** c = myFunction(a,b);
	- Scope: Variables only visible within the function in which they are declared!
- Object-oriented programming: Abstraction and encapsulation
	- Group data and functions into a **class**
	- Control access of internals from outside: **public**, **private**

## Typical C/C++ Program

- **#include** header files containing declarations of functions, constants, and datatypes, read by pre-processor
- Starts with **main** function, may or may not return value upon exit;
- Variables **must** be declared before they can be used!
- Program written in plain text file ending with \*.c or \*.cpp, IDEs(Eclipse, Code::Blocks, Visual Studio, ...) can be helpful tools
- Spacing symbols (space, new line, tab) don't matter
- Program must be built before execution
- Optional: Invoke routines contained in libraries and link them to own program, must be declared within program!

#### Example(ctest.cpp): Prime factorization (main)

#include *<iostream>* #include *<stdlib.h>* #include *<chrono>* **using namespace std**; **using namespace std**::**chrono**; long long unsigned int chkprime cpu(long long unsigned int);

```
int main(int argc, char *argv[] ) {
 char *eptr;
 long long unsigned factor; //main variable declarations
 unsigned long long Nstart = strtoull(argv[1],&eptr, 10); //read number from terminal
```

```
auto start = high resolution clock::now(); //start clock
factor=chkprime_cpu(Nstart); // check for prime factors
```
}

```
if(!factor) cout<<Nstart<<" is prime!"<<endl;
else cout<<Nstart<<" has prime factor "<<factor<<endl; //output prime factor
auto stop = high resolution clock::now();
auto duration = duration_cast<microseconds>(stop - start);
cout <<"Time in microseconds: "<< duration.count() << endl; //output elapsed time
return 0;
```
## Example: Prime factorization (Function)

```
long long unsigned chkprime_cpu(long long unsigned int Number)
{
```

```
unsigned long range = (unsigned long) sqrt(Number);
```

```
for (long long unsigned i; ;i++) //Fill in the loop to search for prime factor, exit when found!
{
```

```
return 0;
```
}

}

```
Generate binary <OUTPUT> with C++ compiler:
           module load gcc/8.2.0
      g++ -o <OUTPUT> <SOURCE.cpp>
```
Execute binary: ./<OUTPUT> <INPUT PARAMETERS> Full compilable source file: ctest full.cpp

#### <span id="page-11-0"></span>Part 2: GPU Hardware & Architecture

## Why GPU Programming?

- GPUs pushed the "power wall" hit by multi-core CPUs
- Massively parallel architectures developed as a response to high demand from gaming industry
- GPU's have many small processors: High latency, high parallelism

• if

- (1) program is computationally intensive (not spending much time transferring data) and
- (2) massively parallel, so computations can be independent.

consider using the GPU!

#### Overview

- GPGPU (or simply GPU) is a device specialized for compute intensive, highly-parallel computations
- Programmable using general purpose programming with extensions- special libraries and instruction set
	- e.g. Nvidia CUDA--an extension of C/C++ (Also available for Fortran)
	- CUDA stands for Compute Unified Device Architecture
- We will discuss GPU hardware architecture, CUDA programming model, CUDA runtime environment and some examples

## Why understand hardware?

- Parallel programming is fundamentally linked to the underlying hardware architecture
- Understanding of the underlying hardware enables a programmer to align their code well to the hardware
- Significant **performance gains** could be obtained by correctly mapping the CUDA code to GPU architecture
- Significant **performance losses** by mismatching CUDA code to GPU architecture

#### CPU and GPU assembly

- GPUs cannot work independently in a computer!
- a CPU is needed to "host" the GPU
- CPU sends instructions and data to GPU and receives results
- GPU is usually mounted on the PCI-e slot
	- PCI-e is peripheral component interconnect express
- if you own a PC, you can buy a GPU and plug it in and you are all set to do GPU programming!

#### GPU Components

- Outermost assembly consists of the circuit board and cooling system
- Circuit board consists of:
	- GPU "chip"
	- memory
- GPU "chip" is organized as a collection of Streaming multiprocessors (SM)
- Each SM is a collection of Streaming Processors (SP)
- One SP is a GPU "core"
- Memory is organized as per thread local memory, per block **shared** memory, all blocks access **global** memory

## Additional Components

- Gigathread global scheduler: distributes thread blocks to Streaming Multiprocessors
- Warp scheduler: local thread scheduler at the SM level, 32 threads bundled together
- FMA: Fused Multiplication Addition unit that could do (A\*B+C) in one step

#### CPU vs. GPU

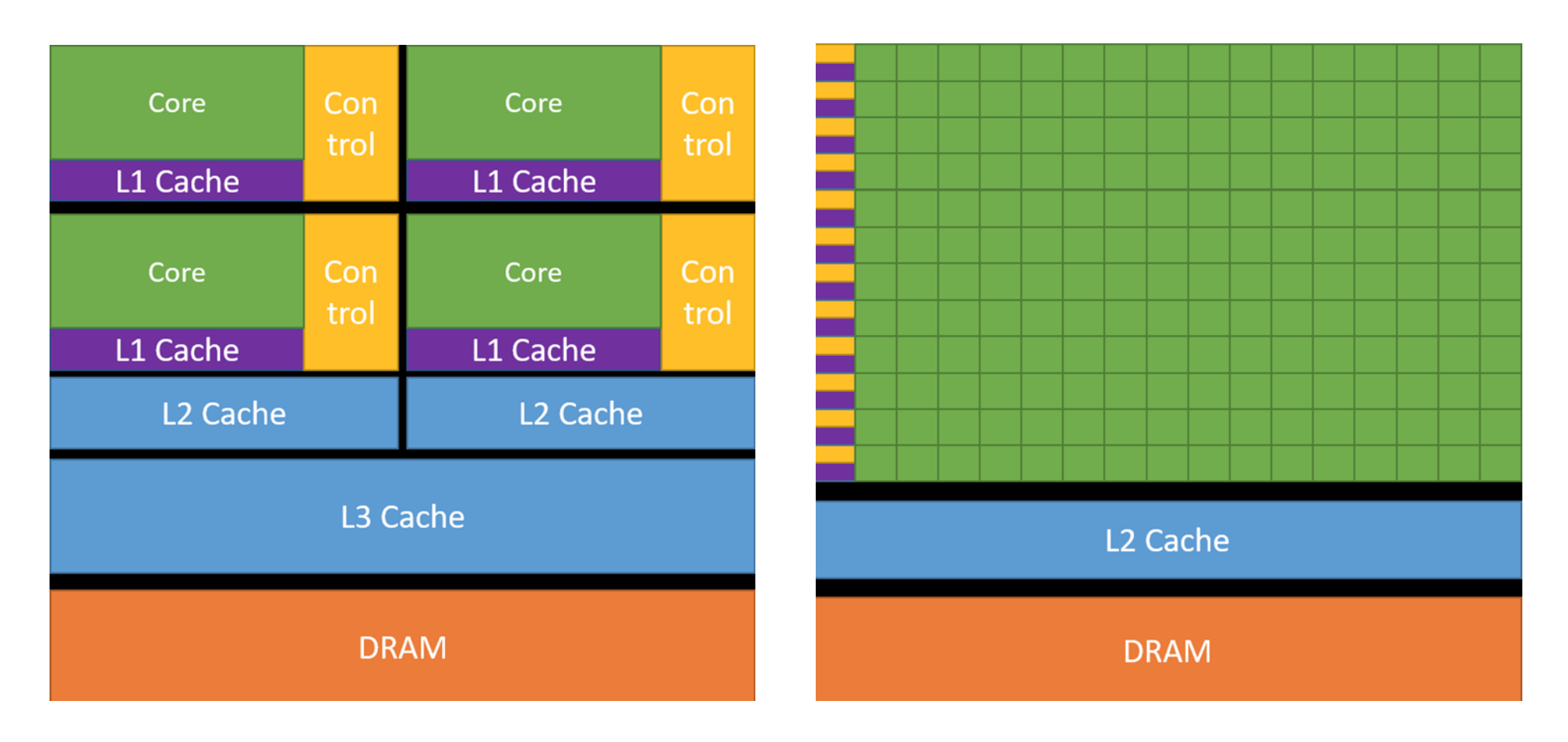

**C**entral **P**rocessing **U**nits **G**raphics **P**rocessing **U**nits

## Block Diagram of a GPU (Fermi Architect.)

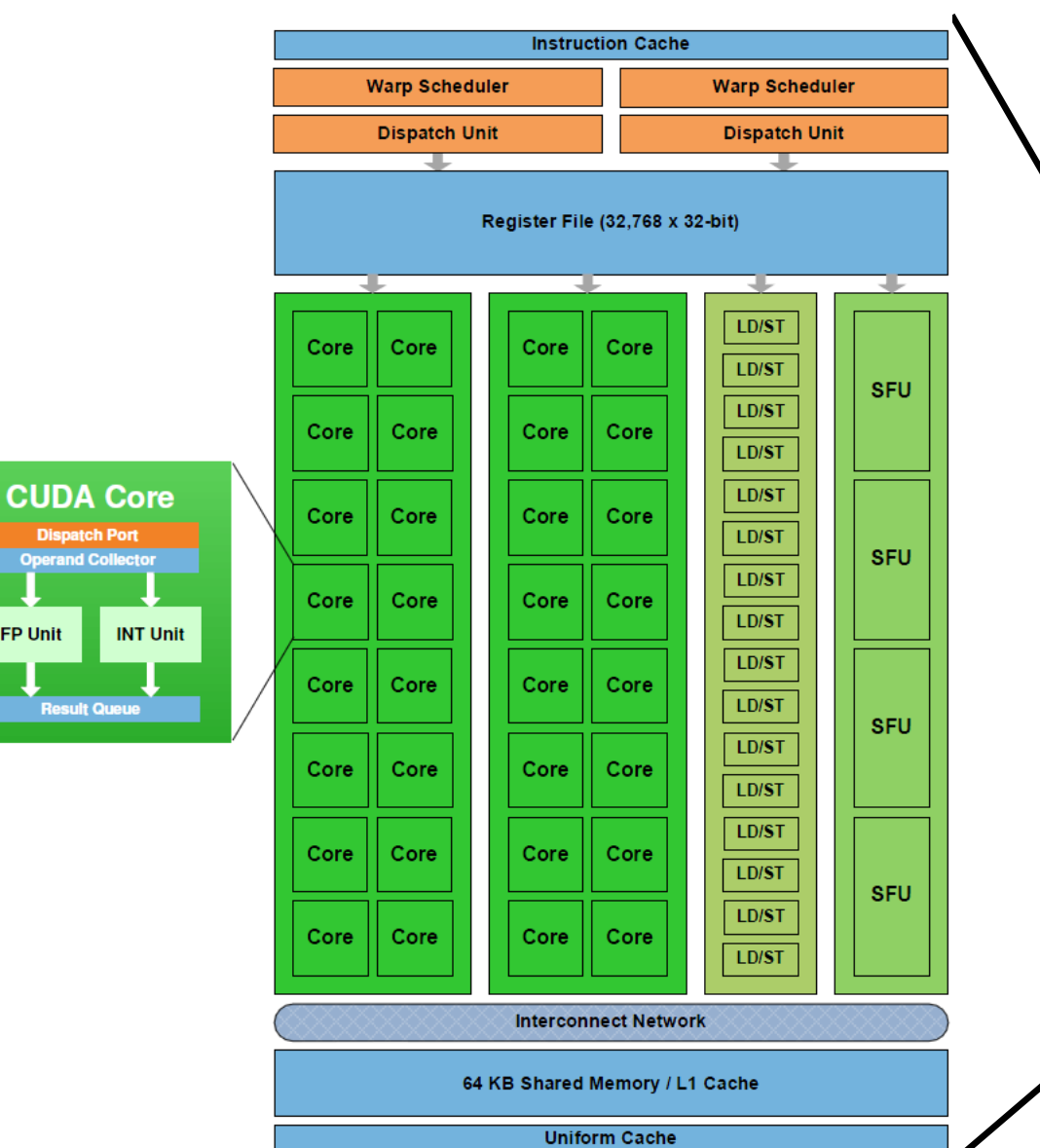

**Dispatch Port** 

**Result Queue** 

**FP Unit** 

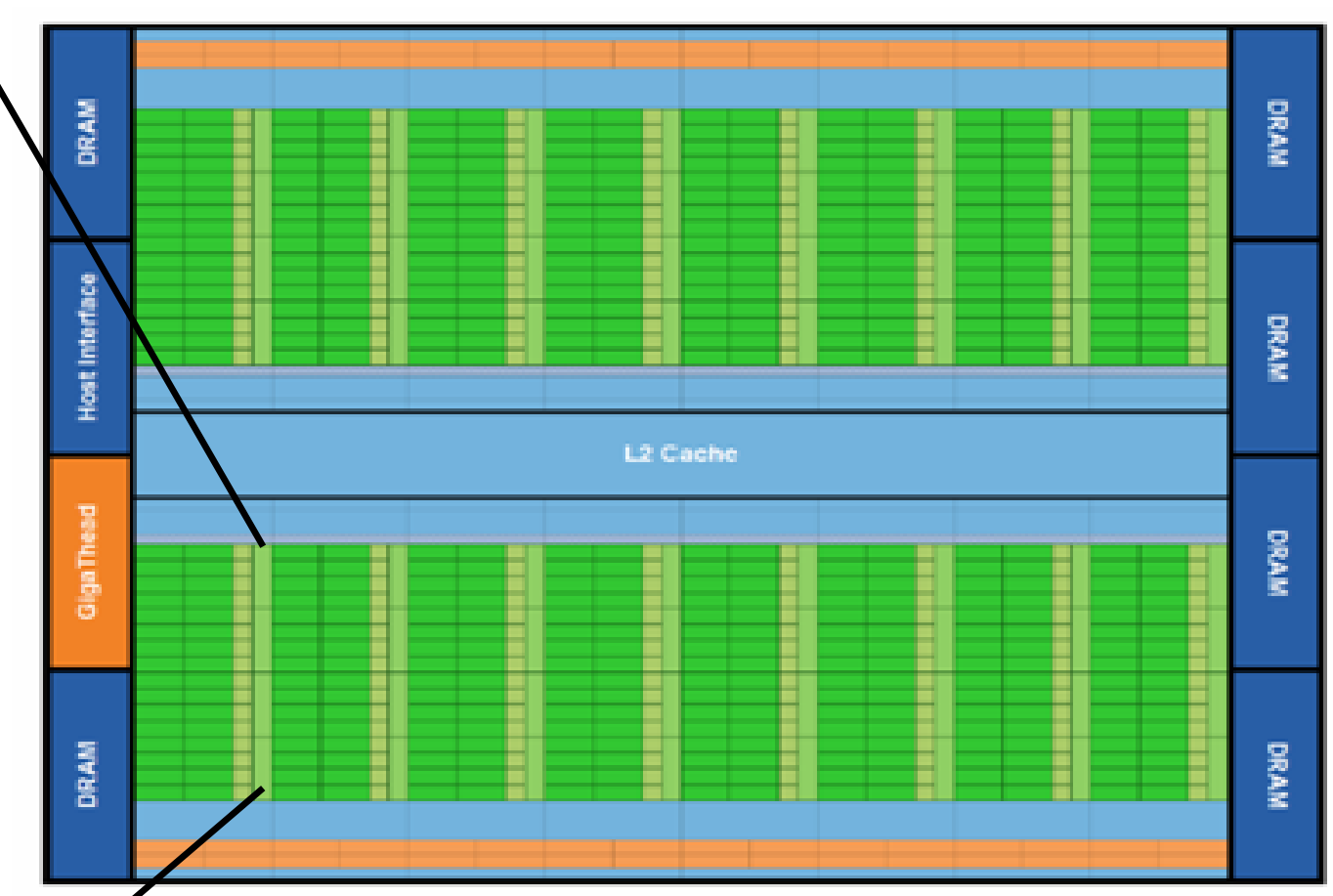

Fermi's 16 SM are positioned around a common L2 cache. Each SM is a vertical ectangular strip that contain an orange portion (scheduler and dispatch), a green portion (execution units), and light blue portions (register file and L1 cache).

#### How do we write program for the GPU? CUDA from NVIDIA

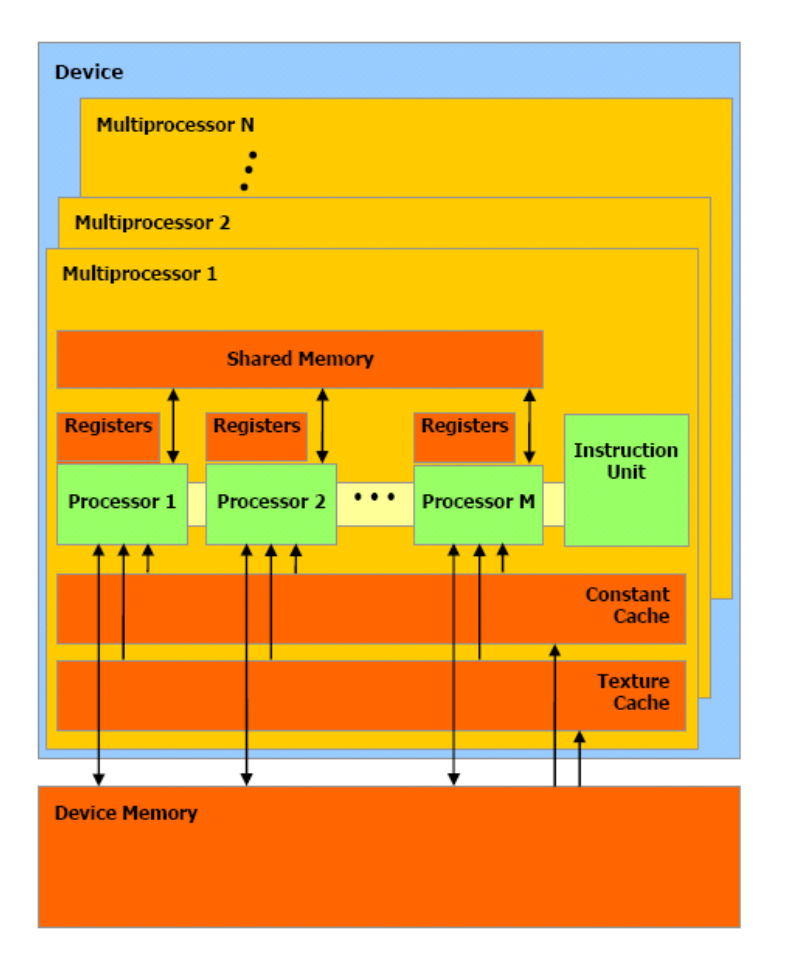

Source: NVIDIA CUDA Programming Guide

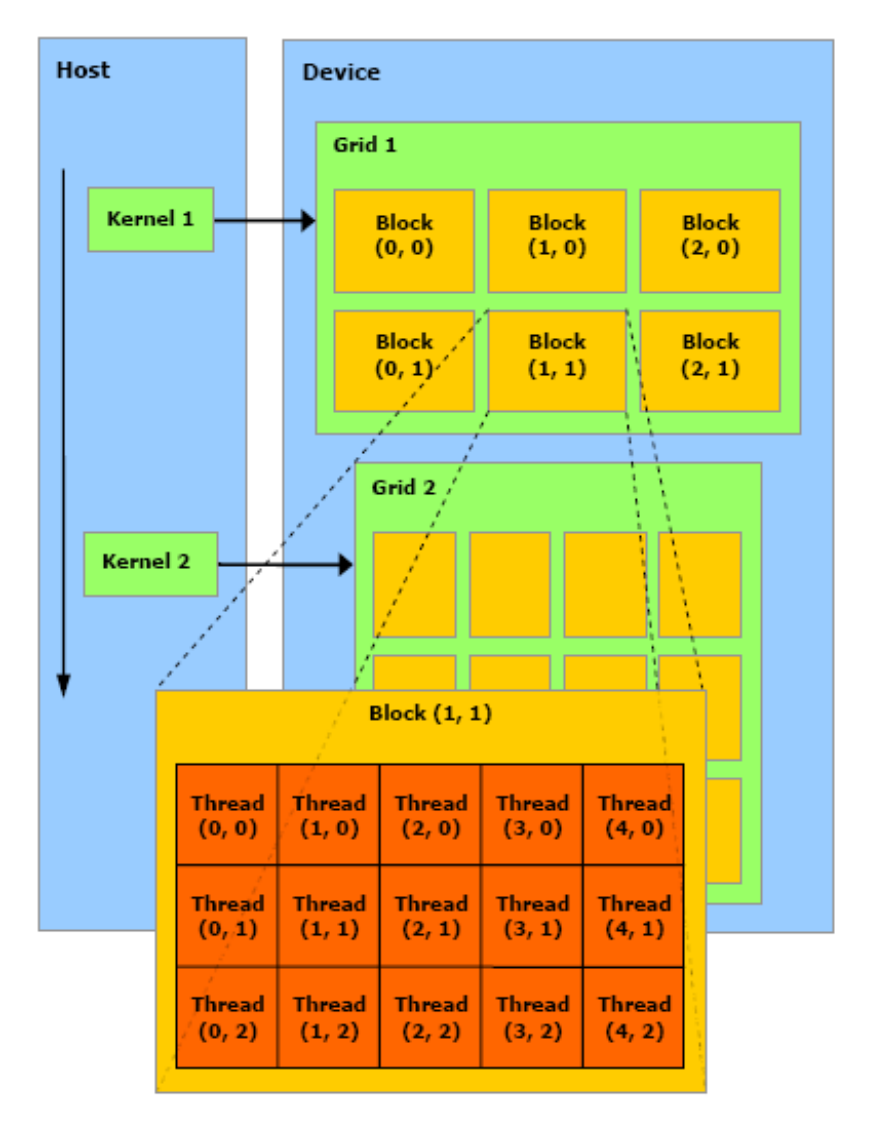

#### Latest GPU resources at CRC

"Standard" A100 ("Ampere") partitions on GPU cluster

- 2 sockets per node, 64 CPU cores/socket
- 1 TB RAM/node
- 4 NVIDIA A100 GPUs/socket
- 40 GB memory per GPU
- Max of 16 CPUs per GPU
- 3 X86\_64 nodes with 8 NVIDIA A100 40GB GPUs/node NVLink
- 2 X86\_64 nodes with 8 NVIDIA A100 80GB GPUs/node NVLink

Older nodes

- Nvidia GeForce gtx 1080
	- Each node has 4 GPUs
	- Each GPU has 2560 CUDA cores
- More at: https://crc.pitt.edu/resources/

#### <span id="page-22-0"></span>Part 3: Introduction to CUDA-C/C++

#### 50K feet overview of CUDA programming

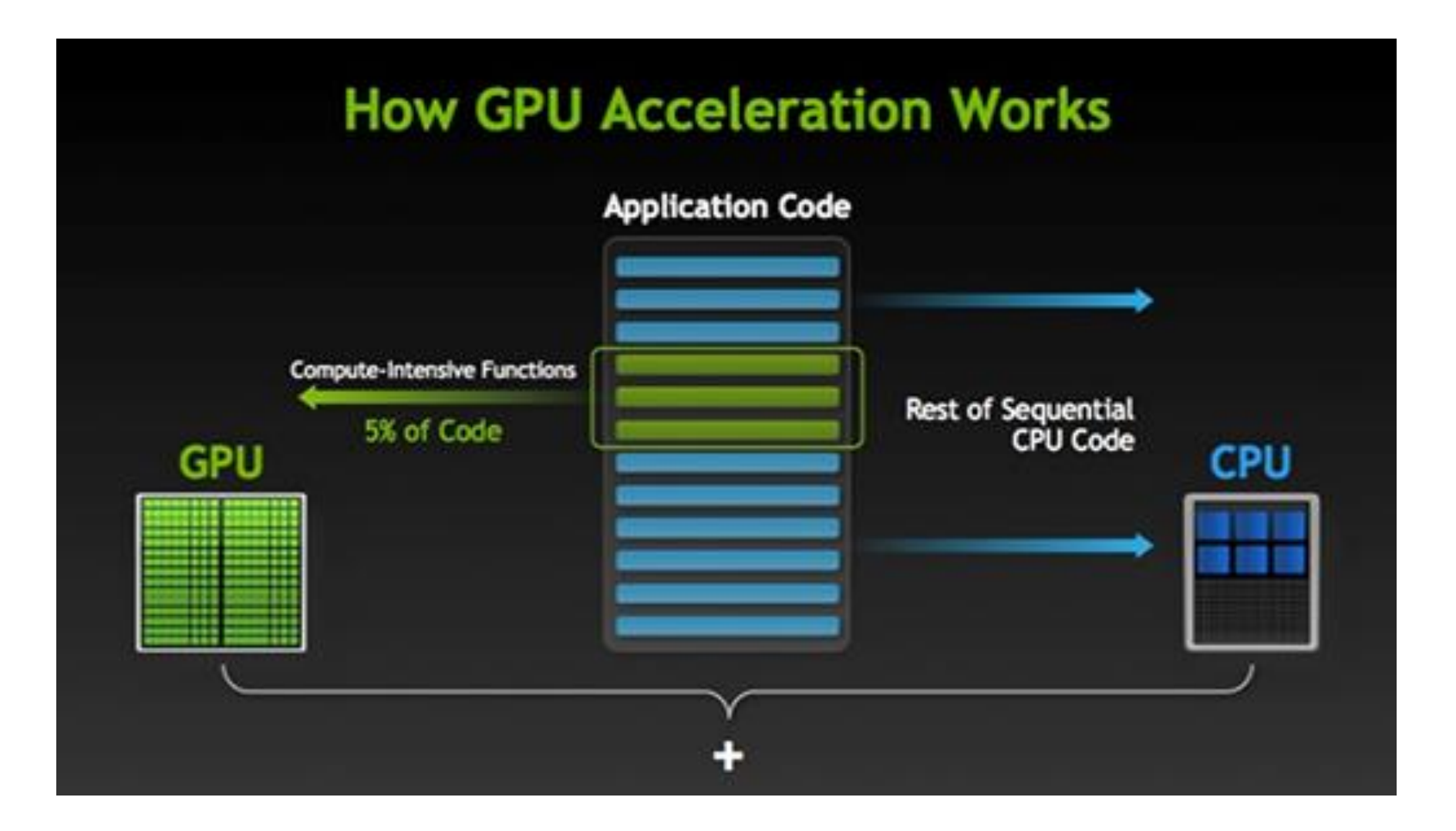

## 20K feet overview of CUDA programming

- CUDA program consists of code to be run on the **host**, i.e. the CPU, and code to run on the **device**, i.e. the GPU
- Function that is called by the host to execute on the **device** is called a **kernel**
- Running instance of a kernel is **thread**
- Threads in an application are grouped in **blocks**
- Entirety of the blocks is called the **grid** of that application

## What is grid-block-thread business?

- Organization of **threads** for execution over GPU cores
- A thread is a minimal unit of execution
- **Kernel becomes thread at runtime**
- A group of threads is a block
- A collection of blocks is a grid
- Basic idea: Hide GPU latency with massive data parallelism!
- **One grid is scheduled and launched per kernel**
	- programmer must provide the **shape and size of the grid** when invoking a CUDA kernel!

## A 2-D grid-block-thread diagram

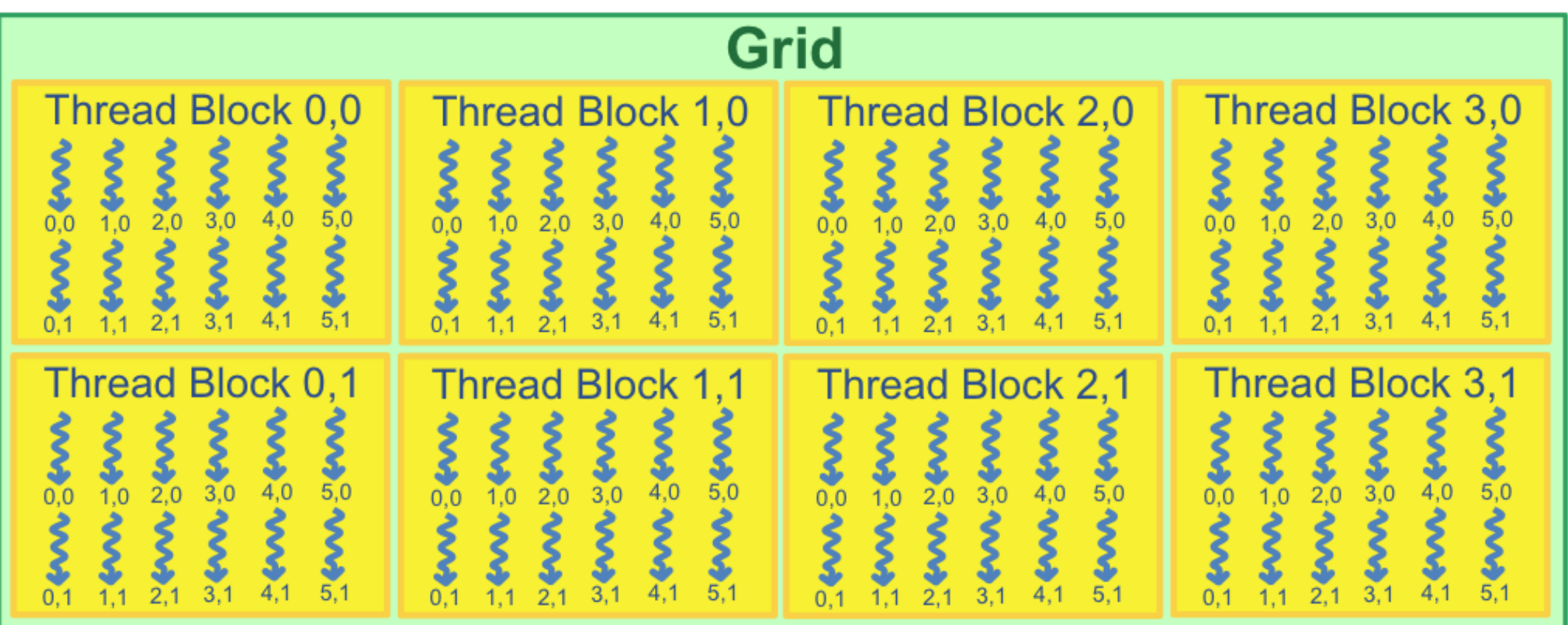

#### Two representations

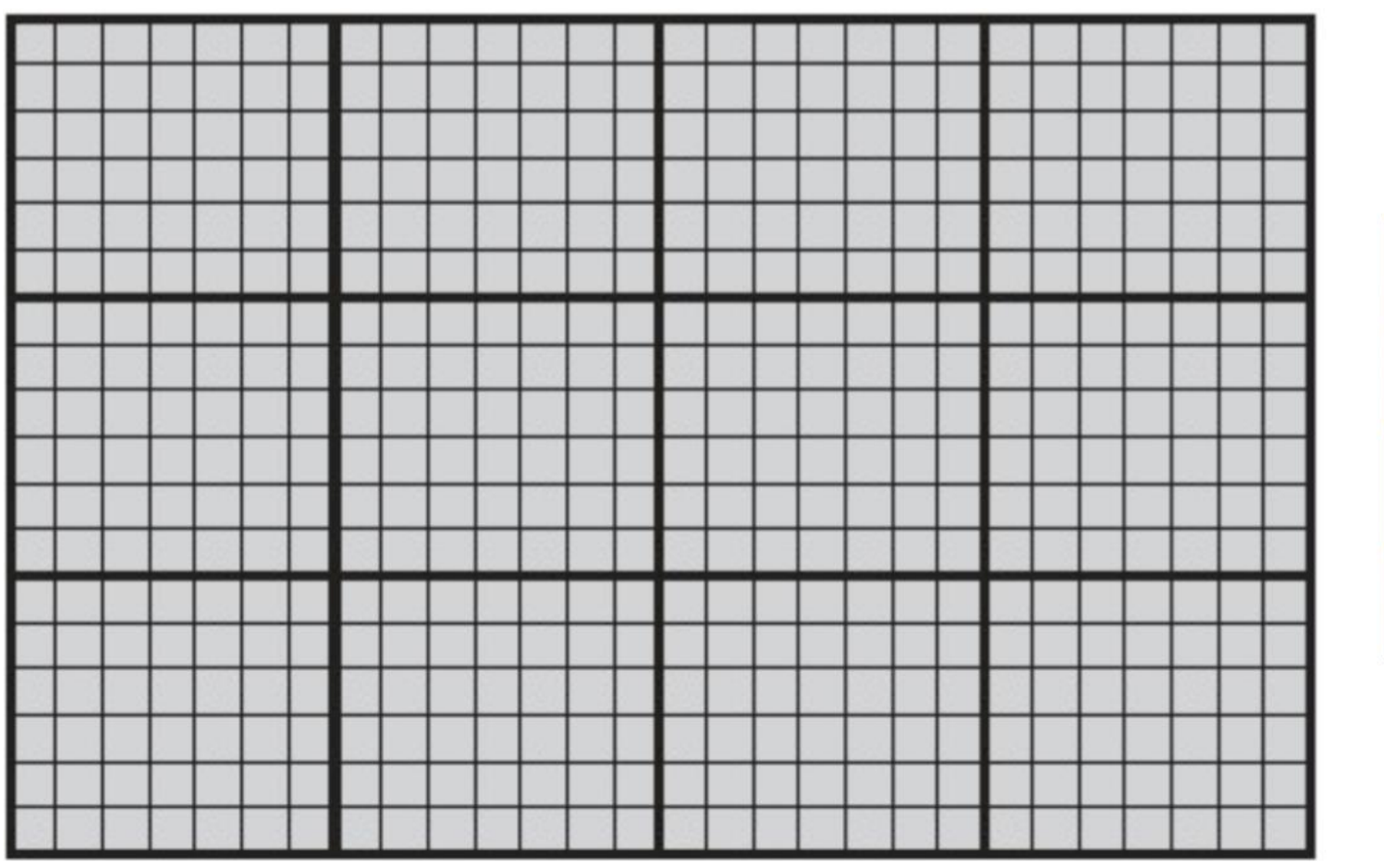

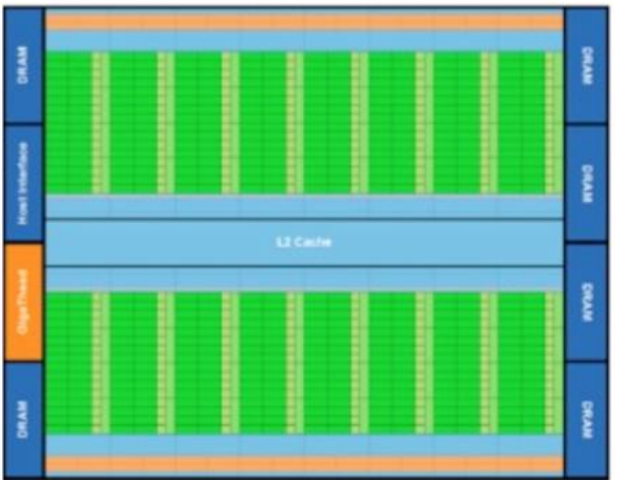

Hardware

#### Software representation

#### Goal: Map program to GPU hardware

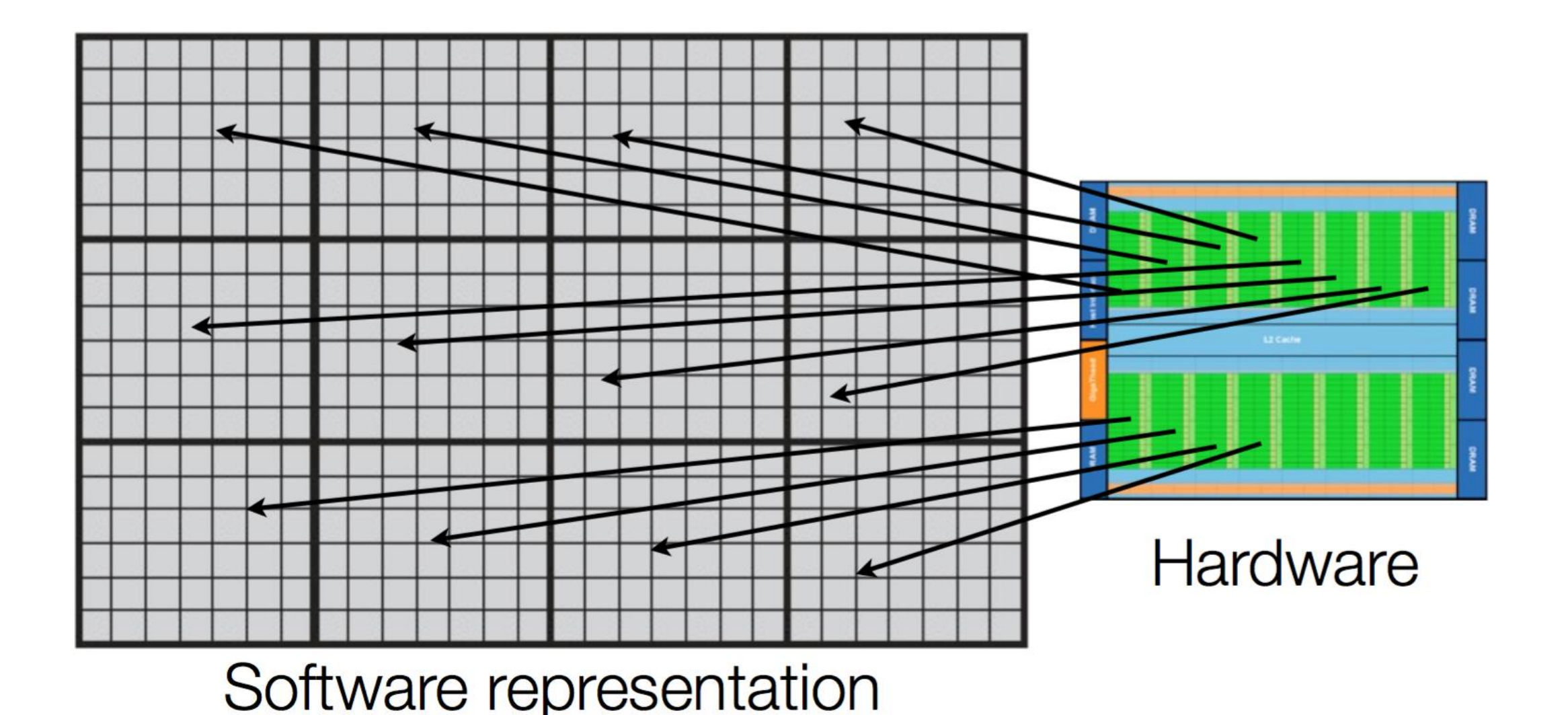

## CUDA Jargon

- TypeFunctions
	- **\_\_global\_\_:** a CUDA kernel callable by host
	- **device** : a CUDA kernel callable by device
	- **host** : a regular function that runs on host
- Kernel invocation from host: kernel<<<br/>blocks, threads>>>(args)
	- dim3 gridDim: how many blocks in grid in terms of **"X times Y times Z"**
	- dim3 blockDim: how many threads in a block in terms of **"X times Y times Z"**
	- dim3 blockIdx: location of a block in grid in terms of  $(x, y, z)$
	- dim3 threadIdx: location of a thread in a block in terms of  $(x, y, z)$
- Depending upon the problem, 1-, 2-, or 3- dimensions of the elements may be used
- Synchronization after kernel call = waiting on host for kernel to finish: **cudaDeviceSynchronize()**

## Example(cudaHello.cu): Say Hello in CUDA

```
#include <stdlib.h>
#include <cuda.h>
#include <stdio.h>
```

```
__global__ void kernelHello() {
printf("Saying 'Hello' from block %i, thread %i \n"); //fill in the thread and block Id
}
```

```
int main(int argc, char *argv[] )
{
 //read number of blocks and threads from terminal
 int nblocks = atoi(argv[1]);
 int nthreads = atoi(argv[2]);
 //fill in kernel call
```

```
cudaDeviceSynchronize();
```

```
return 0;
```
}

## Compile and run a CUDA program on CRC

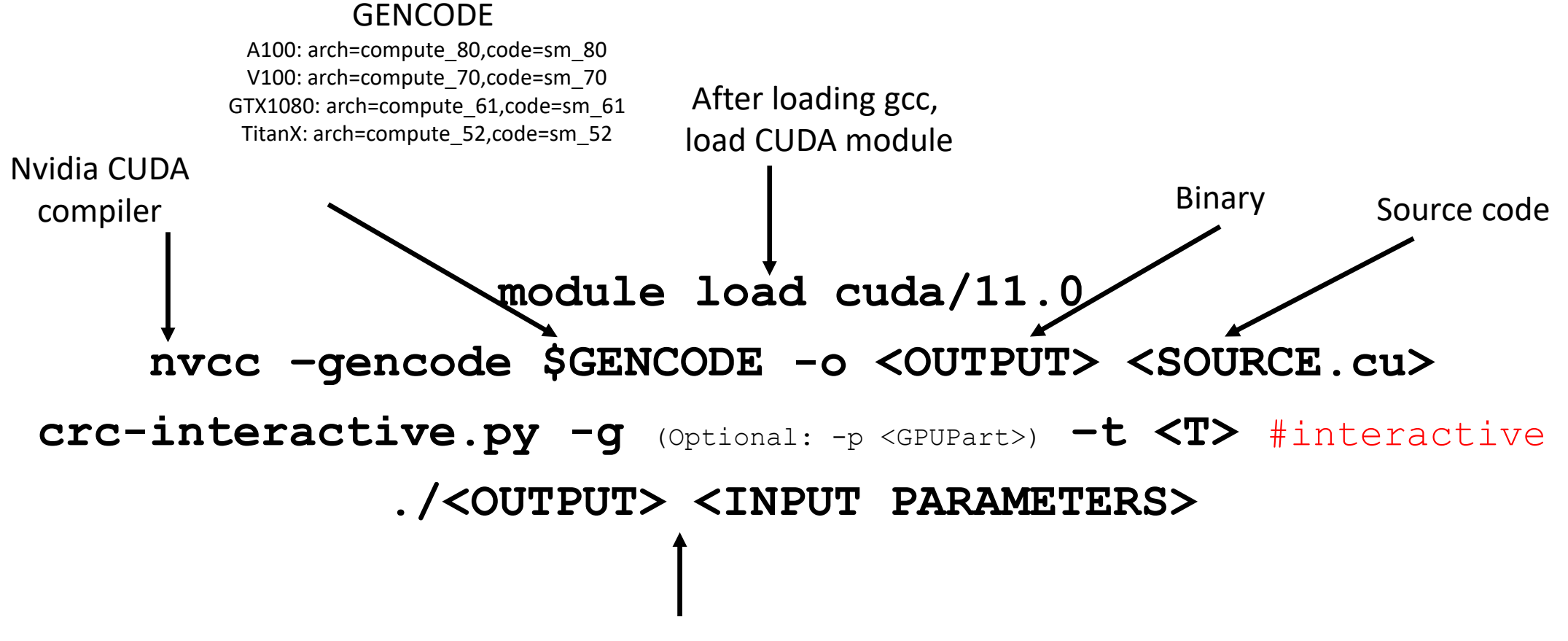

Execute compiled binary on GPU node

#### Grid-block-thread arithmetic

- there are 4 blocks in a grid and 16 threads in a block. How many threads in the grid?
	- 16  $*$  4 = 64
- Assuming there are 2048 thread and the block size is 512, how many blocks will be in the grid?
	- (ceil)2048/512=4
- given a **one dimensional** grid of size 2 blocks and block size 32 threads, how will you find location of n<sup>th</sup> thread in terms of blockidx, blockdim and threadidx?
	- **nth thread = threadIdx.x + blockDim.x\*blockIdx**

## 8 parts of a CUDA program

- 1. Setup inputs on the host (CPU-accessible memory)
- 2. Allocate memory for inputs on the GPU
- 3. Copy inputs from host to GPU
- 4. Allocate memory for outputs on the host
- 5. Allocate memory for outputs on the GPU
- 6. Start GPU kernel
- 7. Copy output from GPU to host
- 8. Free up all memory upon completion

Newer CUDA versions: Unified memory, only need to be declared and allocated once for GPU and CPU (Steps 2-4)!

#### Let's see the 8 parts for a common example: vector add

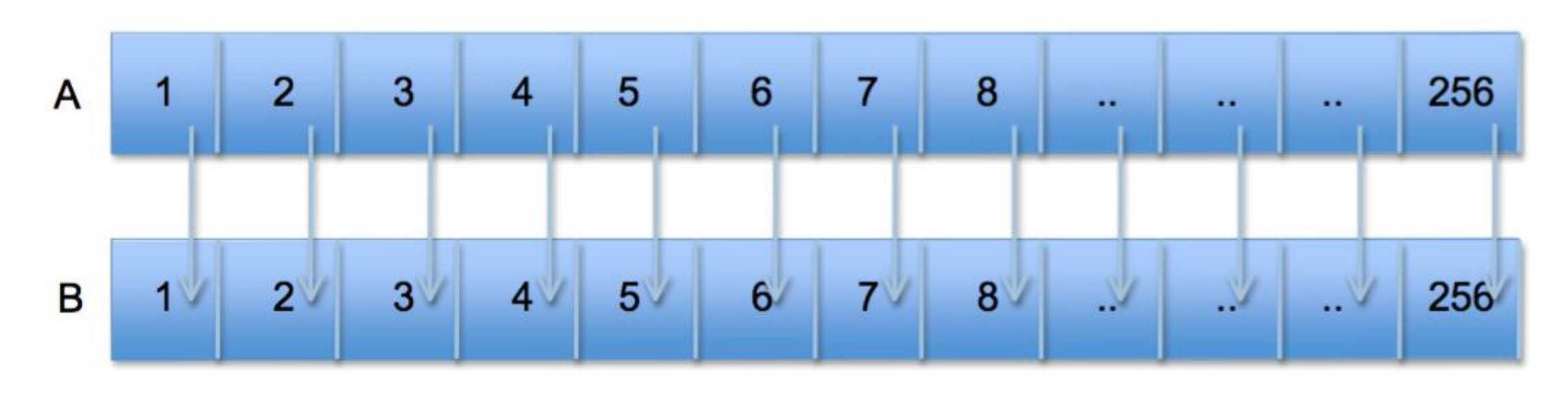

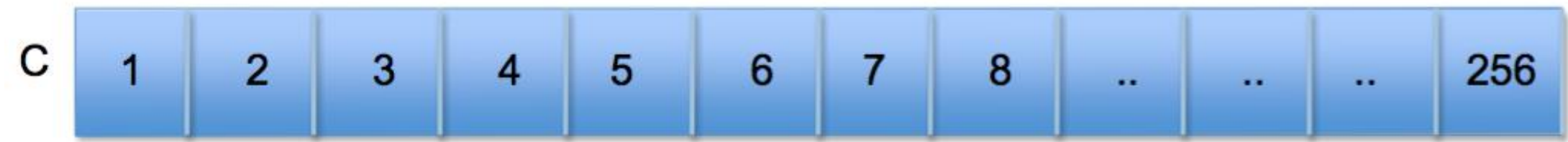

#### 1: Initialize inputs on host

- double\* h\_a; double\* h\_b; double\* h\_c;
- int N=256;

h\_a = (double\*)malloc(N\*sizeof(double)); h\_b = (double\*)malloc(N\*sizeof(double)); h\_c = (double\*)malloc(N\*sizeof(double)); for( int i = 0; i < N; i++ ) {

$$
h_a[i] = \langle \text{VALUE a} \rangle;
$$
  
\n
$$
h_b[i] = \langle \text{VALUE a} \rangle;
$$
  
\n
$$
h_b[i] = \langle \text{VALUE b} \rangle;
$$

#### 2: Allocate memory for inputs on GPU

double\* d\_a; double\* d\_b;

cudaMalloc(&d\_a, N\*sizeof (double)); cudaMalloc(&d\_b, N\*sizeof (double));

#### 3: Copy inputs from host to GPU

cudaMemcpy( d\_a, h\_a, N\*sizeof(double), cudaMemcpyHostToDevice);

cudaMemcpy( d\_b, h\_b, N\*sizeof(double), cudaMemcpyHostToDevice);

#### 4: Allocate memory for outputs on host

h  $c = (double*)$ malloc(N\*sizeof(double));

#### 5: Allocate memory for outputs on GPU

double\* d\_c; cudaMalloc(&d\_c, N\*sizeof (double));

#### 6: Launch GPU kernel

//use 1-dimension for both grid and block sizes int blockSize = 256; int gridSize =  $(int)$  ceil( $(float)$  N/blockSize);

// Execute the kernel add<<<qridSize, blockSize>>> (d a, d b, d c, N);

## 7: Copy output from GPU to host 8: Free memory

```
cudaMemcpy(h c, d c, N*sizeof(double),
cudaMemcpyDeviceToHost);
```

```
cudaFree(d_c);
free(h c);
```
#### The "add" kernel

//CUDA kernel. each thread takes care of one element of c

qlobal void add(double  $*a$ , double  $*b$ , double  $*c$ , int n)

{

}

//get our global thread ID **int id=threadIdx.x + blockIdx.x\*blockDim.x;** //make sure we do not go out of bounds if (id  $\langle n \rangle$  c[id] = a[id] + b[id];

## Example(ctest.cu): Prime factor with CUDA

int main(int argc, char \*argv[] )

{

char \*eptr; unsigned long long Number = strtoull(argv[1],&eptr, 10); int nthreads=atoi(argv[2]); int nblocks=atoi(argv[3]);//read number of blocks and threads from terminal

long long unsigned \*d\_ip; long long unsigned\* ip = (long long unsigned\*)malloc(sizeof(long long unsigned));  $*ip=0$ : cudaMalloc((void\*\*)&d\_ip, sizeof(long long unsigned) ); cudaMemcpy(d\_ip, ip, sizeof(long long unsigned), cudaMemcpyHostToDevice); auto start = high resolution clock::now();

#### //fill in kernel call to check primes

cudaMemcpy(ip, d\_ip, sizeof(int), cudaMemcpyDeviceToHost); if(!\*ip) cout<<Number<<" is prime! "<<endl; else cout<<Number<<" has prime factor "<<\*ip<<endl;

auto stop = high\_resolution\_clock::now(); auto duration = duration\_cast<microseconds>(stop - start);

```
cout <<"Time in microseconds: "<< duration.count() << endl;
cudaFree(d_ip);
free(ip);
return 0;
```
}

#### Kernel: Prime factor with CUDA

\_\_global\_\_ void isprime\_device(long long unsigned \*d\_ip, long long unsigned Number, long long unsigned sq\_n) {

//Fill in the values for start and end indices, depending on block and thread Id

```
long unsigned avgSize = ;
long unsigned start_index = ;
```

```
long long unsigned istart = \cdot;
long long unsigned iend = ;
```

```
long long unsigned i=istart;
do //Fill in loop to check for prime factor
{
 if();
 i++;
```

```
}while( && (i<iend) );
```
}

Full compilable source file: ctest\_full.cu

#### Test GPU and CPU prime factorization

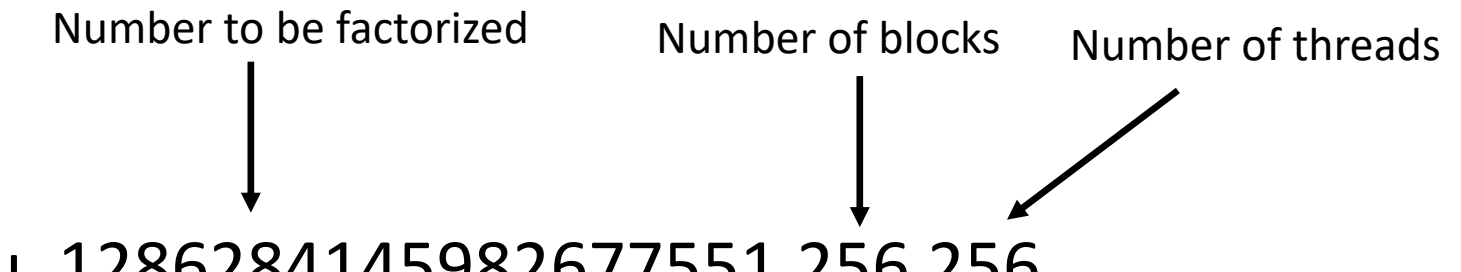

- ./chkprime\_gpu 1286284145982677551 256 256
- ./chkprime\_cpu 1286284145982677551
- Experiment with different block and thread numbers
- Try a smaller number or a composite number with small factor
- Generate large primes online:<https://bigprimes.org/>
- Similar idea: Search for Hash keys, Crypto-mining

#### Example: Animation of 2D acoustic pulse

Acoustics are described by linearized Euler equations!

PDE for potential 
$$
\phi
$$
 in 2D cylindrical coordinates (r,  $\theta$ ):  
\n
$$
\frac{\partial^2 \phi}{\partial t^2} - \left(\frac{\partial^2 \phi}{\partial r^2} + \frac{1}{r} \frac{\partial \phi}{\partial r} + \frac{1}{r^2} \frac{\partial \phi}{\partial \theta^2}\right) = 0
$$
\nInitial conditions for pressure pulse with width 1/a:  
\n
$$
\phi(t = 0) = 0, \ p(t = 0) = \frac{\partial \phi}{\partial t}(t = 0) = r^2 e^{-\alpha r^2} \cos(2\theta)
$$
\nExact solution for  $\phi$ :  
\n
$$
\phi(t, r, \theta) = \int_0^\infty \frac{\omega^2}{(2\alpha)^3} e^{-\omega^2/(4\alpha)} \cdot J_2(\omega r) \sin(\omega t) \cos(2\theta) d\omega
$$
\n
$$
p(t, r, \theta) = \frac{\partial \phi}{\partial t} = \int_0^\infty \frac{\omega^3}{(2\alpha)^3} e^{-\omega^2/(4\alpha)} \cdot J_2(\omega r) \cos(\omega t) \cos(2\theta) d\omega
$$
\nBessel function of order 2

- Create animation with CUDA: Divide 2D domain into 2D grid of blocks, each block containing one single point in domain, **dim3 grid(nxblocks, nyblocks)**
- Divide each block into threads, each thread assigned a specific time
- Calculate values for all (r, θ, t) in parallel: **computeField<<<grid, nthreads>>>**

## Example(ccompute.cu): Simulating acoustics

int main(int argc, char \*argv[] )

{

}

char \*eptr; unsigned long long Number = strtoull(argv[1],&eptr, 10);

int nxblocks=atoi(argv[1]); int nyblocks=atoi(argv[2]); int nthreads=64; double  $t = \text{atof}(\text{argv}[3])$ ; double dt=t/(nthreads-1); int ntotal=nxblocks\*nyblocks;

dim3 grid(nxblocks,nyblocks); //generate 2D grid of blocks

double \*d\_f; double\* f = (double\*)malloc(sizeof(double)\*ntotal\*nthreads);

cudaMalloc((void\*\*)&d\_f, sizeof(double)\*ntotal\*nthreads); cudaMemcpy(d f, f, sizeof(double)\*ntotal\*nthreads, cudaMemcpyHostToDevice);

#### //Fill in kernel call to calculate field values

cudaMemcpy(f, d\_f, sizeof(double) \* ntotal\*nthreads, cudaMemcpyDeviceToHost); writeOutput(f,nxblocks,nyblocks,nthreads);//write output files cudaFree(d\_f); free(f); return 0;

## Digression: Multidimensional representation of grid and block

in the previous slides, we used:

int blockSize = 256;

int gridSize =  $(int)$  ceil( $(float)$  N/blockSize);

this is OK since we are want to arrange threads in a 1-dimensional setup. we could have written the above two lines as follows without any problems: dim3 blockSize(256, 1, 1);

dim3 gridSize((int) ceil((float) N/blocksize.x,1,1);

vecAdd <<<gridSize, blockSize>>> (d a, d b, d c, N);

## Example(ccompute.cu): Simulating acoustics

```
__device__ void eval(double *d_f, int Id, double r, double costheta,double t)
{
double omega_i;
double d_omega=OMEGA_MAX/NMAX;
for(int i=1;i<NMAX;i++)
 {
  omega_i=d_omega*i;
  d_f[Id]+=powf(omega_i,2)/(powf(2*A,3))*exp(-omega_i*omega_i/(4*A))*jnf(2,omega_i*r)*omega_i*cos(omega_i*t);
 }
d_f[Id]*=d_omega*costheta;
}
```

```
global void computeField(double *d f, double dt) {
int totalNx=gridDim.x >> 1;
int totalNy=gridDim.y >> 1;
```

```
int Id = //fill in computation of linear ID based on block indices
```

```
double t= //fill in time computation based on thread Id;
```
int  $xi=[int](blockidx.x - (gridDim.x >> 1));$ int yi=(int)(blockIdx.y - (gridDim.y >> 1)); double x=(double)xi/totalNx\*XMAX; double y=(double)yi/totalNy\*YMAX;

}

```
double r=sqrt(x*x+y*y);
double costheta= (r>1.0e-10)? 2*powf(x/r,2)-1: 0;
df[Id]=0;//fill in kernel call to evaluate field value
```
Full compilable source file: ccompute\_full.cu

## Compile and run a CUDA program on CRC

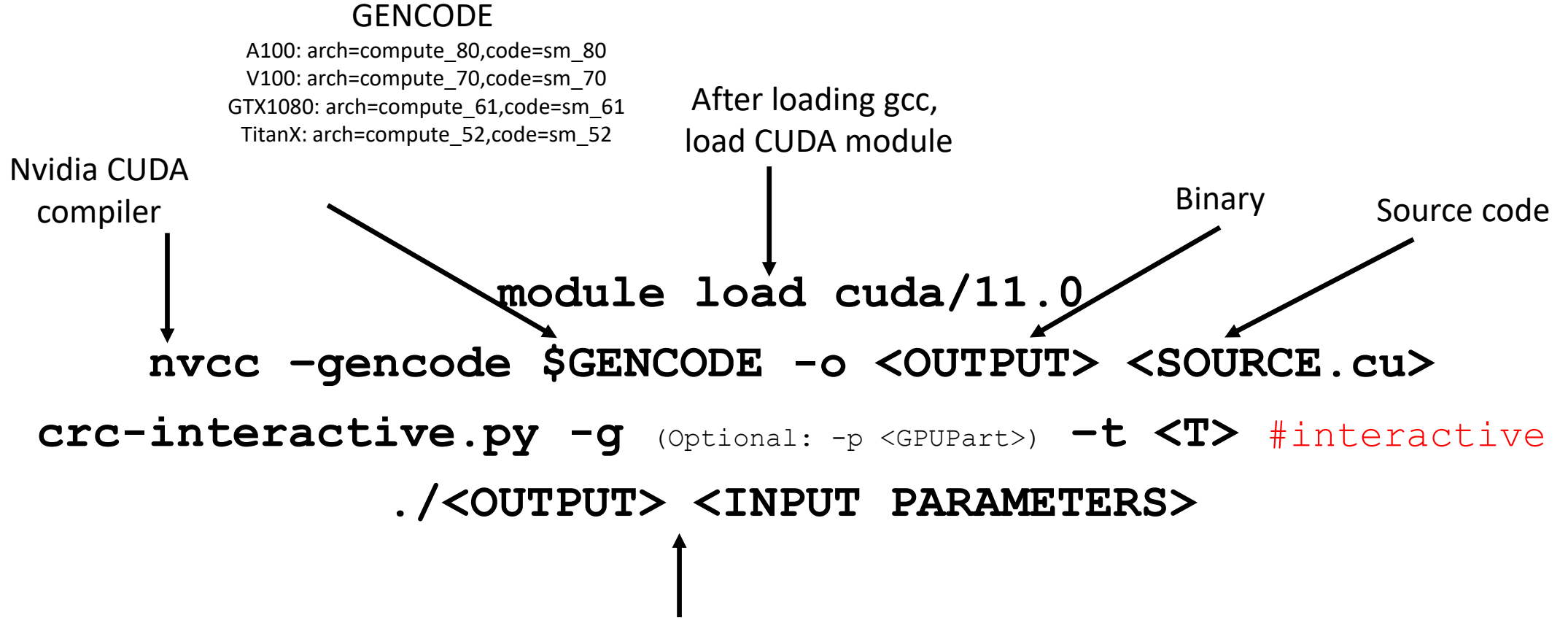

Execute compiled binary on GPU node

#### Run and view animation

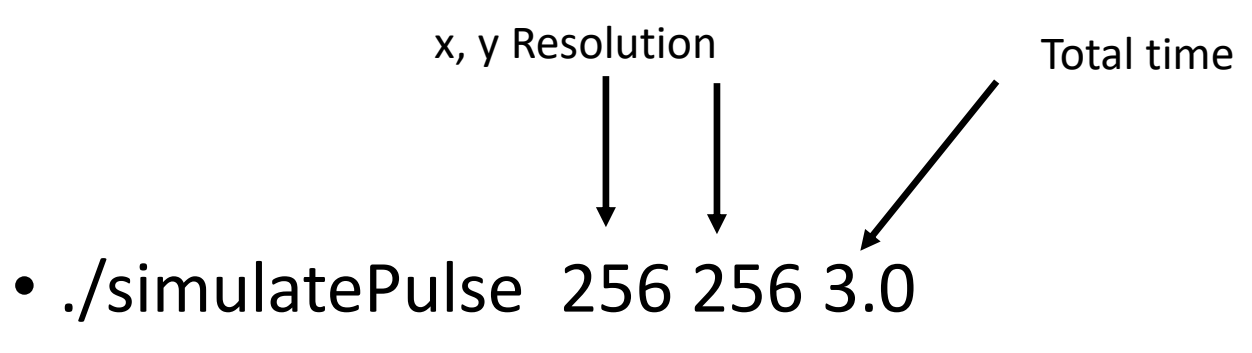

• On VIZ node:

•module load python/3.7.0 •python animate2D.py

## Summary/Recap

- GPUs offer a massive amount of processing power capacity
- CUDA is the programming language used to program Nvidia GPUs
- Efficient mapping of problem to GPUs key to performance
- Understanding memory allocation helps improve performance

## Outlook/Advanced Topics

- Communication and synchronization between threads/blocks (data exchange, reduction)
- Multi-streaming
- Use of external CUDA libraries
- Multiple GPUs/CPUs: CUDA/MPI/OpenMP
- GPU peer to peer communication: [GPUDirect RDMA](https://docs.nvidia.com/cuda/gpudirect-rdma/index.html#abstract)

## Credits

- Oak Ridge National Laboratory tutorials
- Nvidia Documentation
- GPU courses at universities
	- Caltech
	- UWisconsin
	- UChicago

#### Thank You for Your Attention ! Questions?